## **SLEDHOW TO: Creating Resources** SLEDHub 2011

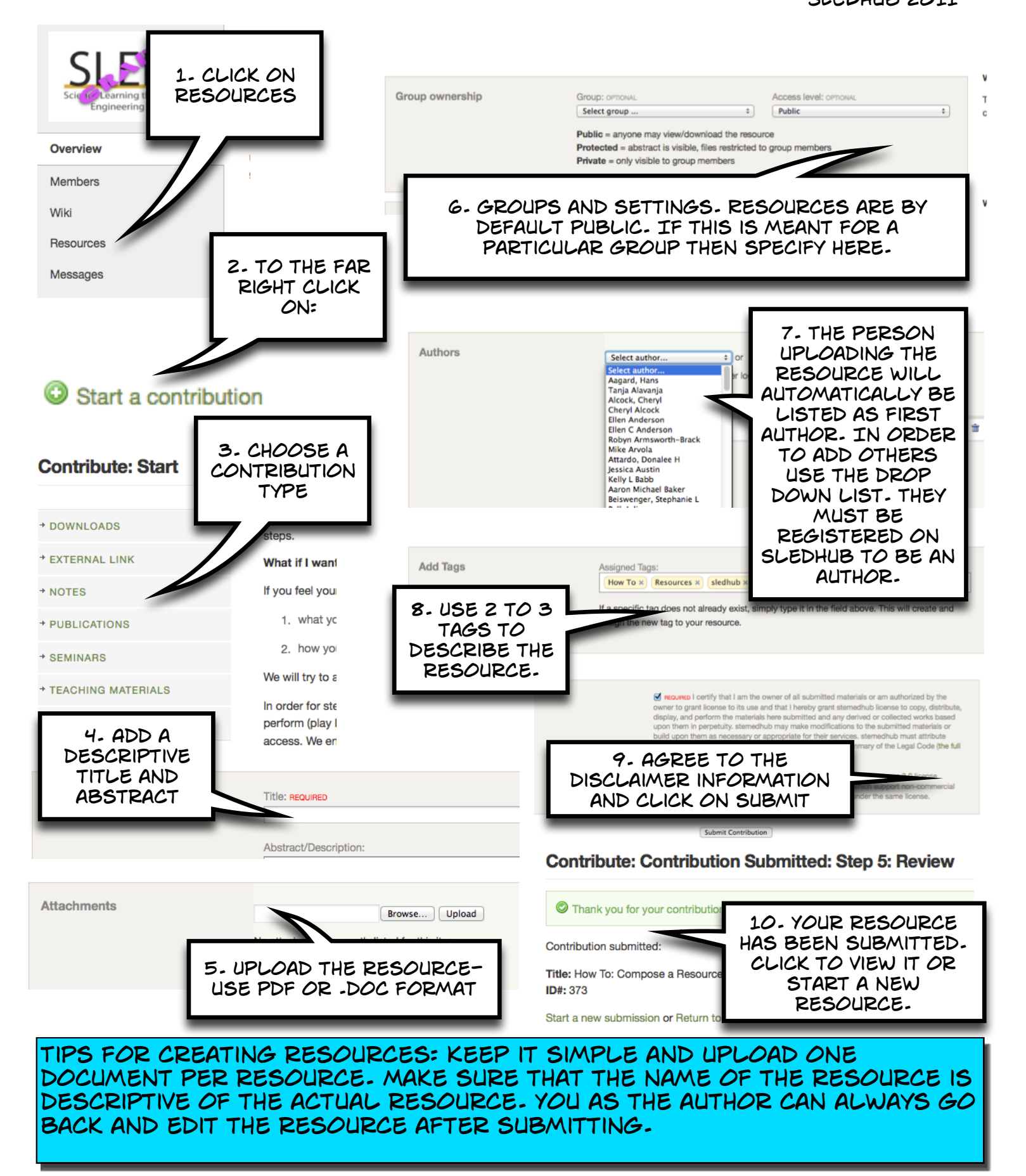